# **Tipps für die Umsetzung geeigneter IT-Sicherheitsmaßnahmen**

Jürgen Schüler

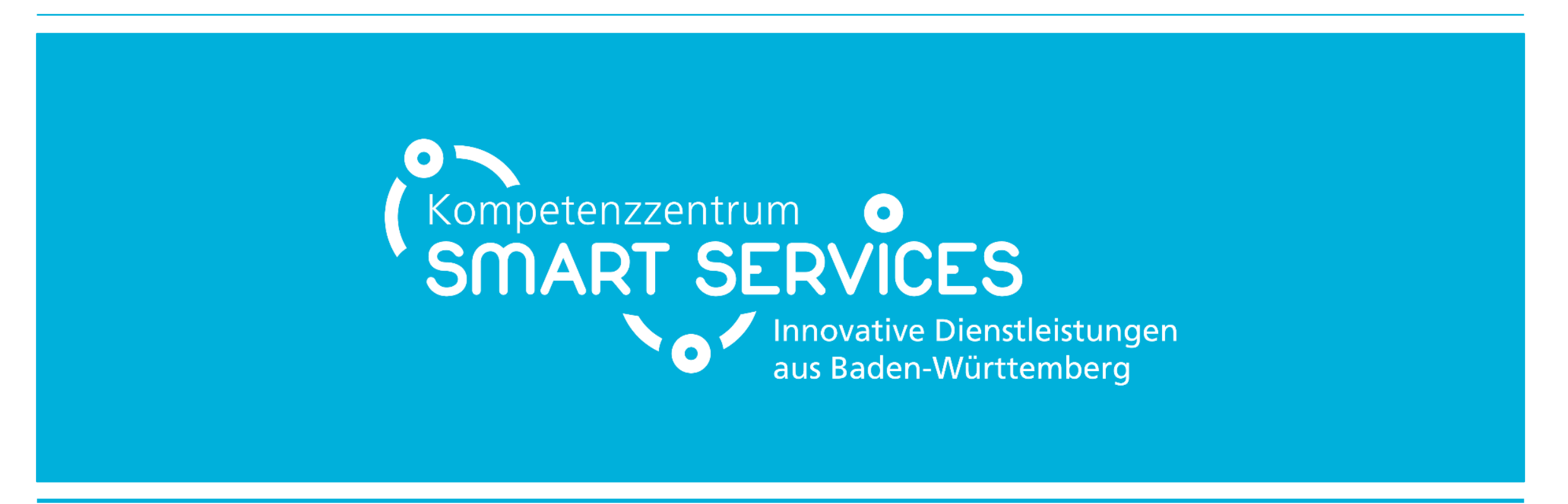

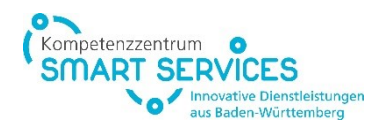

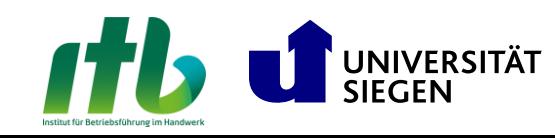

# **Störungen des Geschäftsbetriebes**

#### Das Risiko wird meist verdrängt

Stromausfall, Vandalismus, Cyberangriffe Ausfälle von Server, Internet oder Outsourcing-Dienstleister/innen können zu erheblichen Störungen oder Ausfällen von Geschäftsprozessen führen.

Folge: enorme Schäden

#### **Digitale Angriffe treffen** jedes zweite Unternehmen

Anteil Unternehmen, die in den letzten 2 Jahren von Datendiebstahl, digitaler Wirtschaftsspionage oder Sabotage betroffen waren

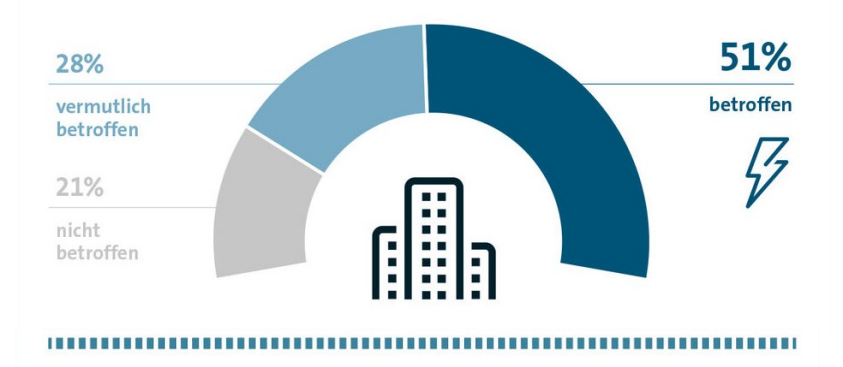

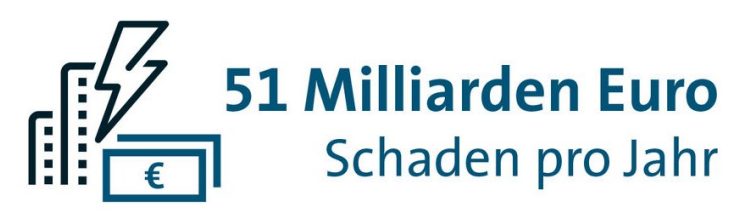

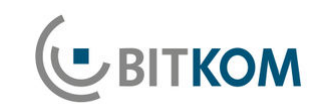

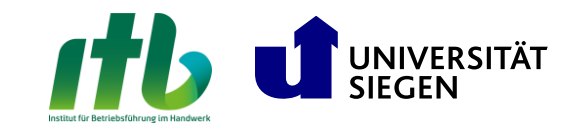

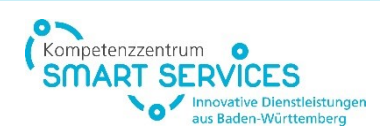

### **Wie sich Betriebe schützen können** 10 Wege

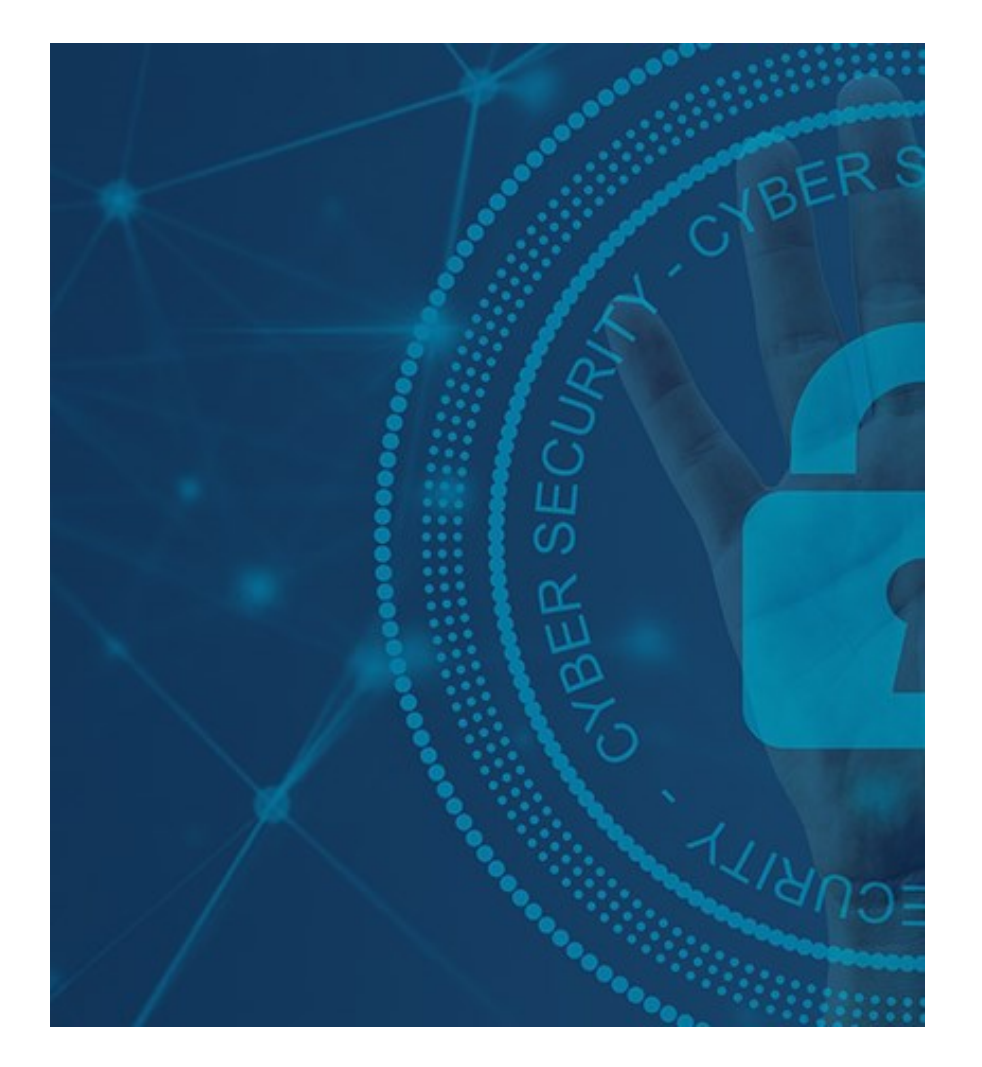

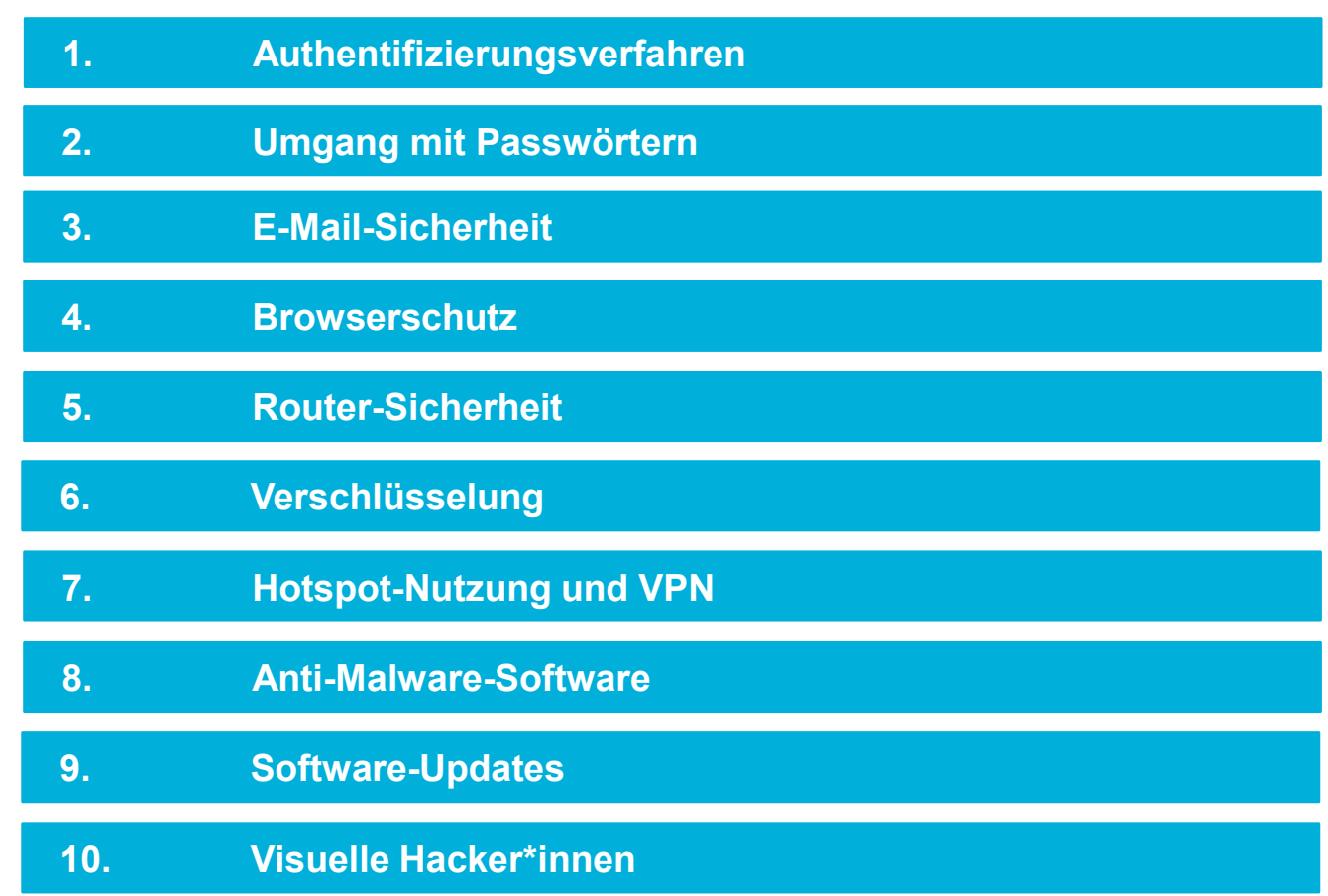

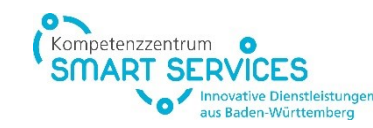

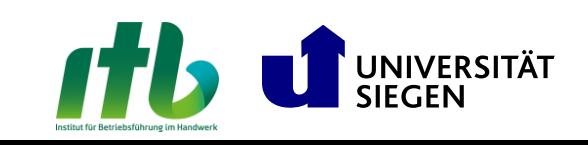

### **1. Multi-Faktor-Authentifizierung**

#### Erhöhte digitale Sicherheit durch vielschichtige Verifizierung

Identitätsnachweis durch zwei oder mehr unabhängige Faktoren (Anmeldedaten), z.B.:

- geheimes Wissen: Passwörter oder PINs
- physischer Besitz: Bluetooth<sup>®</sup>-Telefone, Smartcards oder Token
- physische oder biometrische Daten: Gesichts- oder **Fingerabdruck**

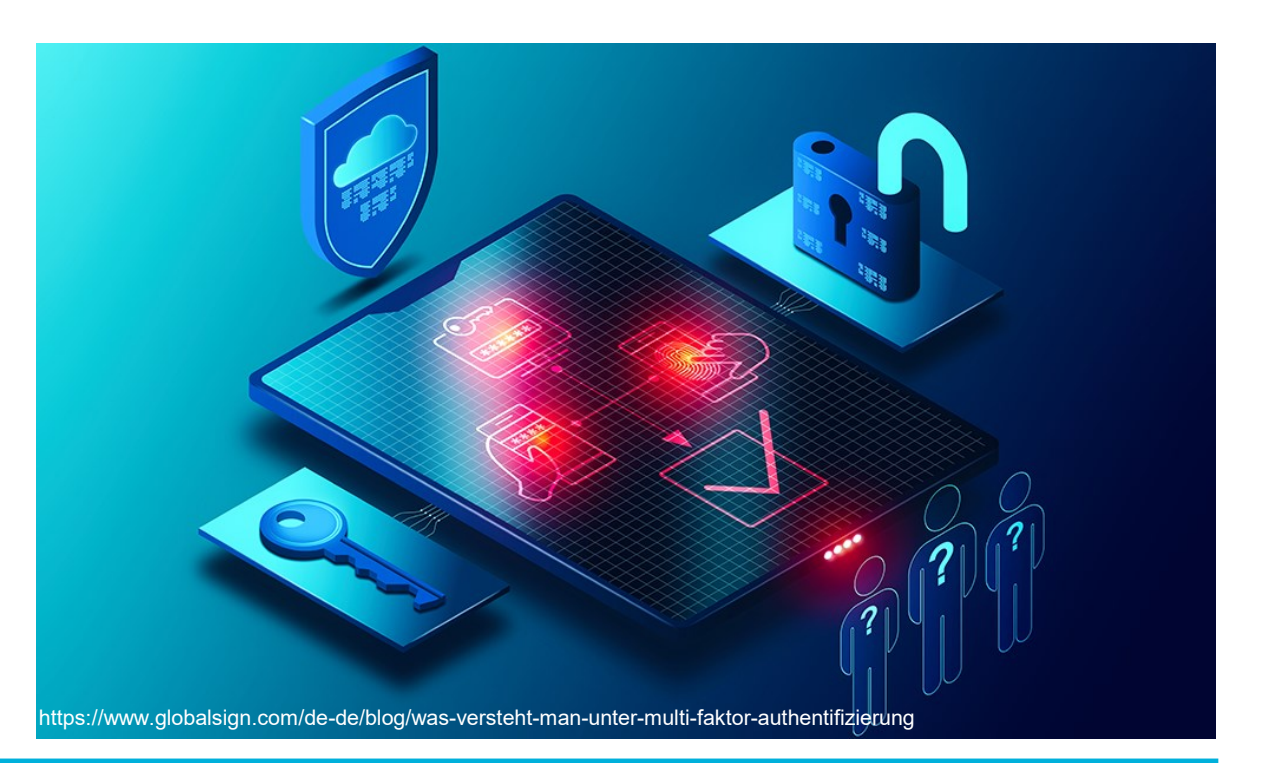

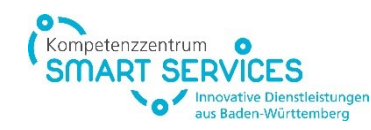

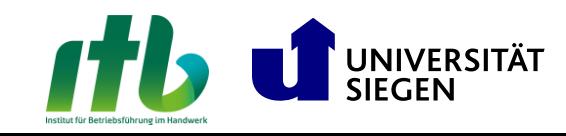

#### **2. Umgang mit Passwörtern**

### Best Practices für die sichere Passwortverwaltung

- Einen einprägsamen Satz überlegen, Zahlen und Buchstaben durch Sonderzeichen ersetzen
- ◼ Masterpasswort mit unterschiedlichen Zusätzen pro Zugang
- Passwort-Manager nutzen

"Alle meine Entchen schwimmen auf dem See."  $=$  AmE\$ad\$ $\dots$ 

#### Top Ten deutscher Passwörter

- 1.123456 | 6. hallo123
- 2.1234517. hallo
- 3.12345678918.123
- 4. ficken | 9. passwort
- 5.12345678 | 10. master

#### **Tipps zur Passwortwahl**

Bei der Passwortwahl empfiehlt das Hasso-Plattner-Institut daher:

- > Lange Passwörter (> 15 Zeichen)
- > Alle Zeichenklassen verwenden (Groß-, Kleinbuchstaben, Zahlen, Sonderzeichen)
- > Keine Wörter aus dem Wörterbuch
- > Keine Wiederverwendung von gleichen oder ähnlichen Passwörtern bei unterschiedlichen Diensten
- > Verwendung von Passwortmanagern
- Passwortwechsel bei Sicherheitsvorfällen und bei Passwörtern, die die obigen Regeln nicht erfüllen
- > Zwei-Faktor-Authentifizierung aktivieren

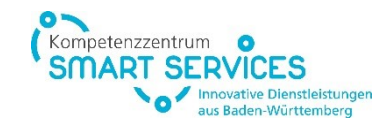

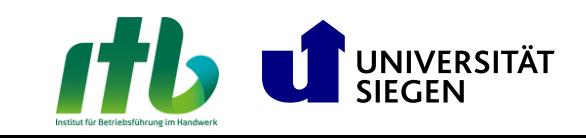

#### **2. Umgang mit Passwörtern** Passwort-Safe nutzen

#### **KeyPass**

KeyPass ist eine Open-Source-Passwortverwaltungssoftware, die es Nutzer/innen ermöglicht, ihre Passwörter sicher und zentralisiert zu speichern

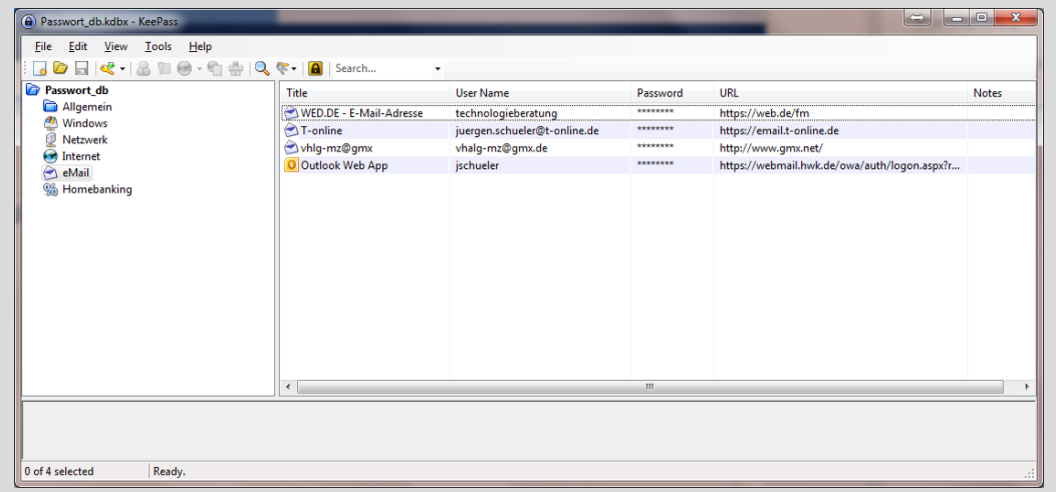

#### **Bitwarden**

Bitwarden ist eine Open-Source-Passwortverwaltungslösung, die sowohl Einzelpersonen als auch Teams eine sichere und synchronisierte Aufbewahrung ihrer Anmeldedaten bietet

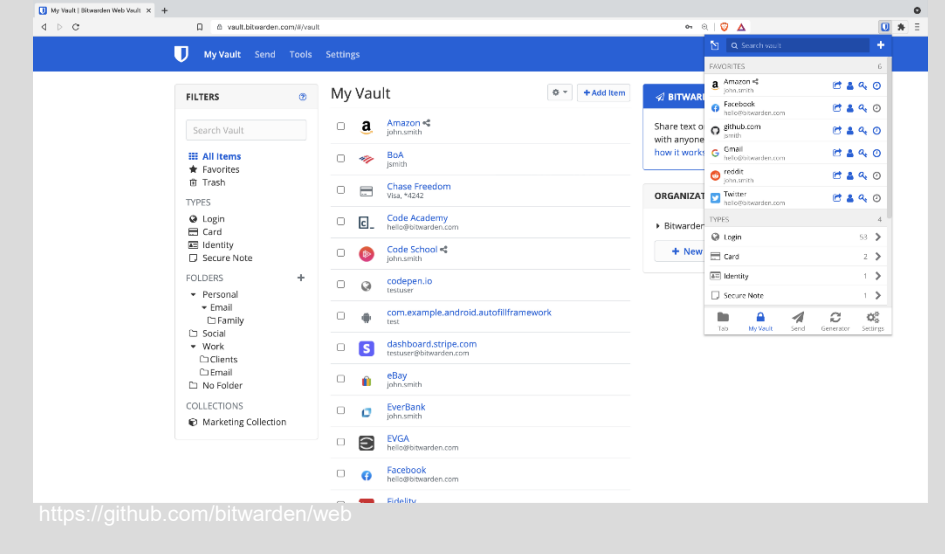

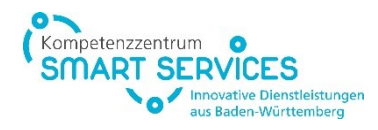

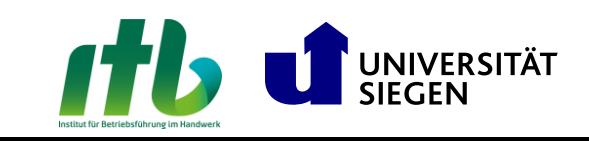

#### **3. E-Mail-Sicherheit** Wurde Ihre Identität ausspioniert?

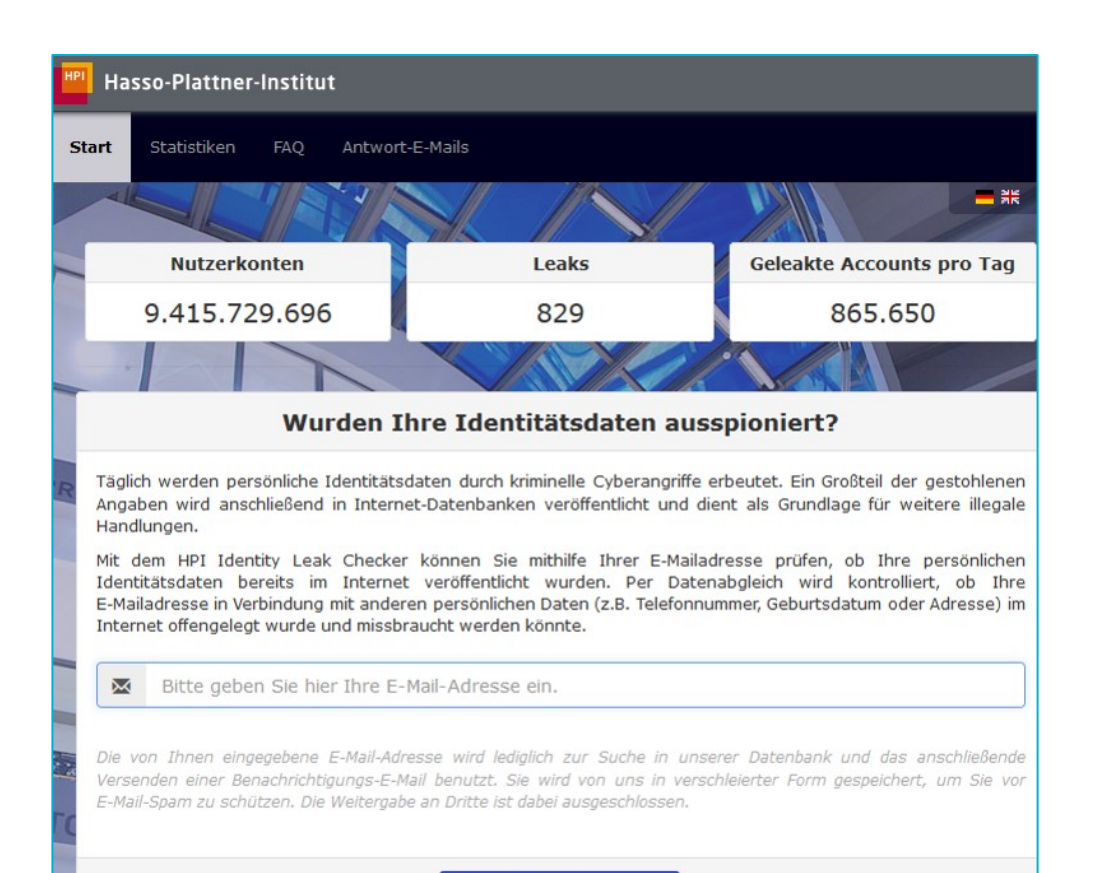

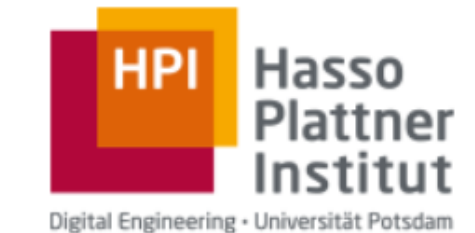

E-Mail-Adresse prüfen!

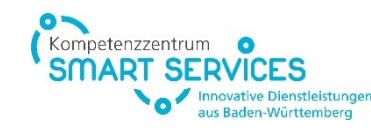

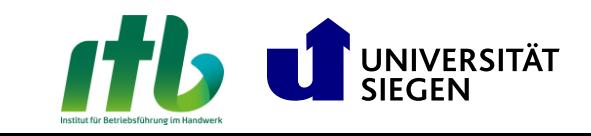

### **3. E-Mail-Sicherheit** Umgang mit unsicheren E-Mails

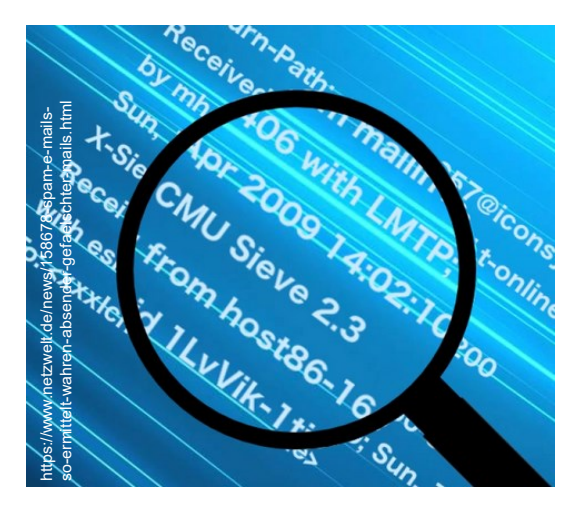

**Gefälschte Absenderadresse** Überprüfung der E-Mail-Adresse des Absenders durch Vergleich. Möglichkeit des persönlichen oder telefonischen Kontakts zum Absender.

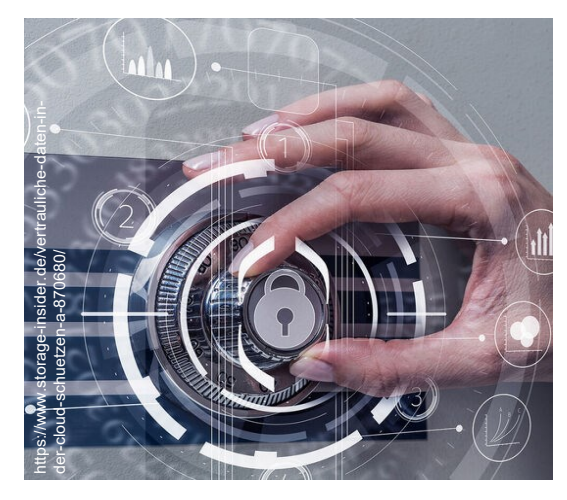

**Vertrauliche Daten** Vorsicht bei Anfragen nach persönlichen Daten, Geheimnummern oder Passwörtern.

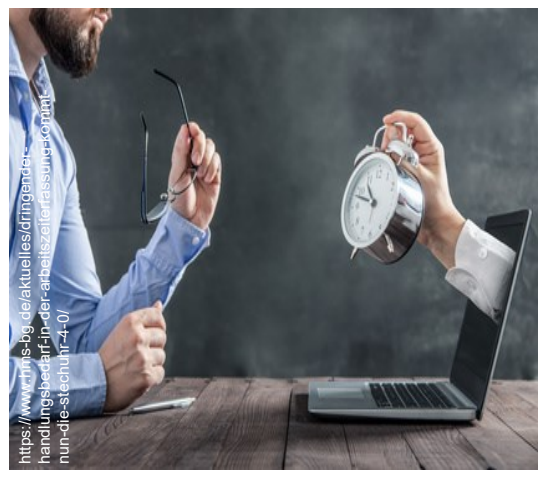

**Dringender Handlungsbedarf** Betrügerische E-Mails können falschen Druck durch angebliche Fristen erzeugen. Überlegung, ob eine solche Nachricht erwartet wurde.

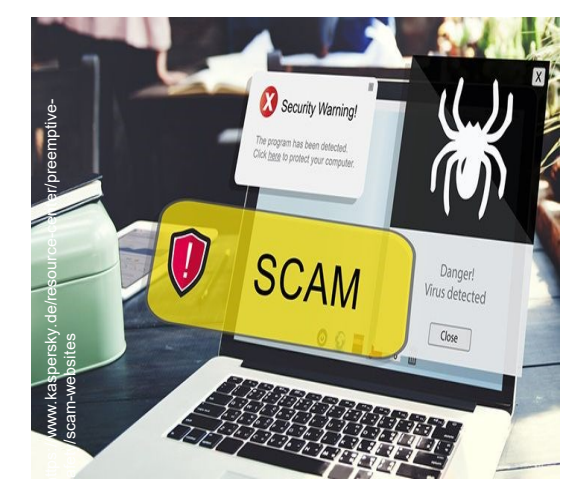

**Gefälschte Websites** Verlinkungen in E-Mails, die zu unbekannten Webseiten führen. Ziel-URL beim Überfahren des Links mit der Maus überprüfen.

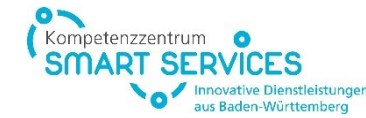

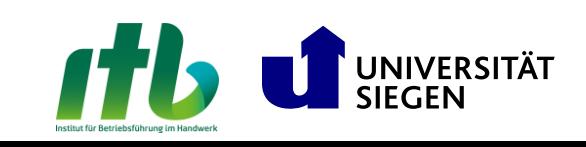

#### **4. Browserschutz** Sicher surfen

**Automatische Browser-Updates aktivieren**

**Schutz vor betrügerischen Webseiten** 

**Inhalte und Plugins beschränken**

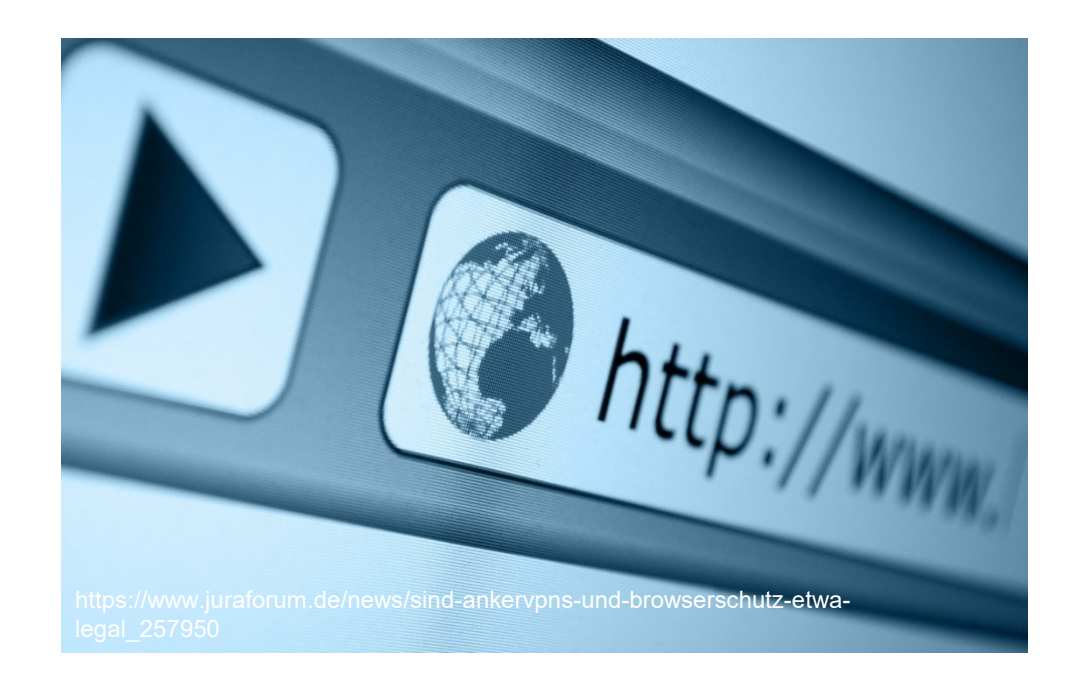

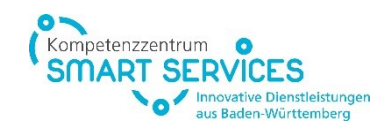

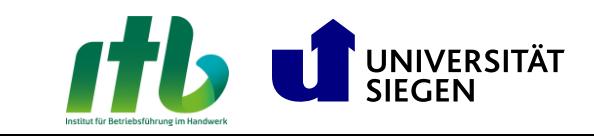

#### **5. Router-Sicherheit**

#### Schutz und Optimierung des zentralen Knotenpunkts im Heimnetzwerk

#### **WLAN-Verschlüsselung**

Höchsten Verschlüsselungs-standard wählen (**WPA3**)

Router immer mit personalisiertem **Administrator-Passwort** sichern

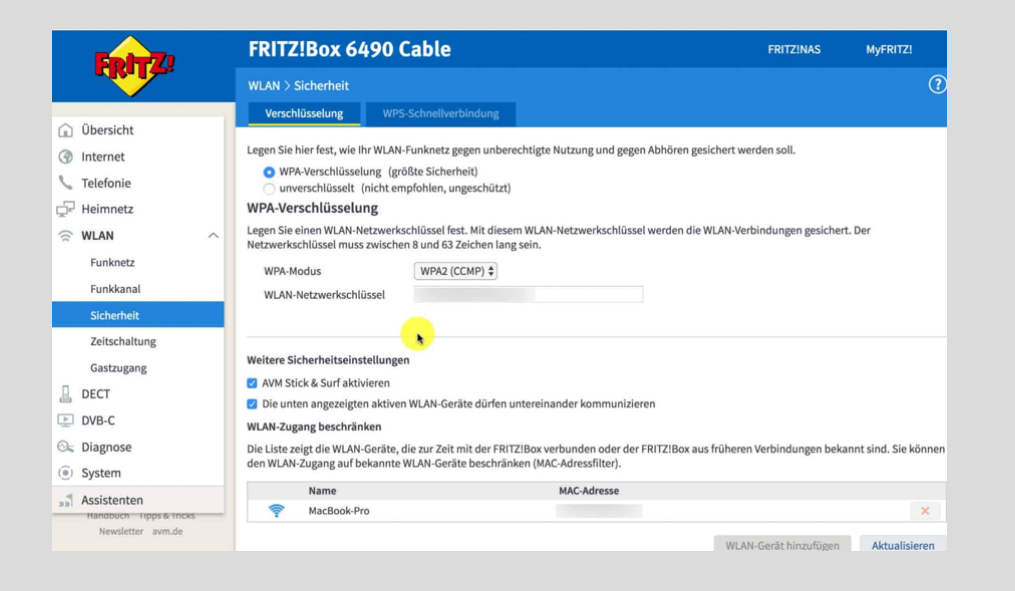

#### **Firmware aktualisieren**

Regelmäßige Firmware-Aktualisierungen sind essenziell, um Router vor aktuellen Sicherheitslücken zu schützen. Sie gewährleisten eine optimierte Leistung und schließen potenzielle Einfallstore für Cyberangriffe

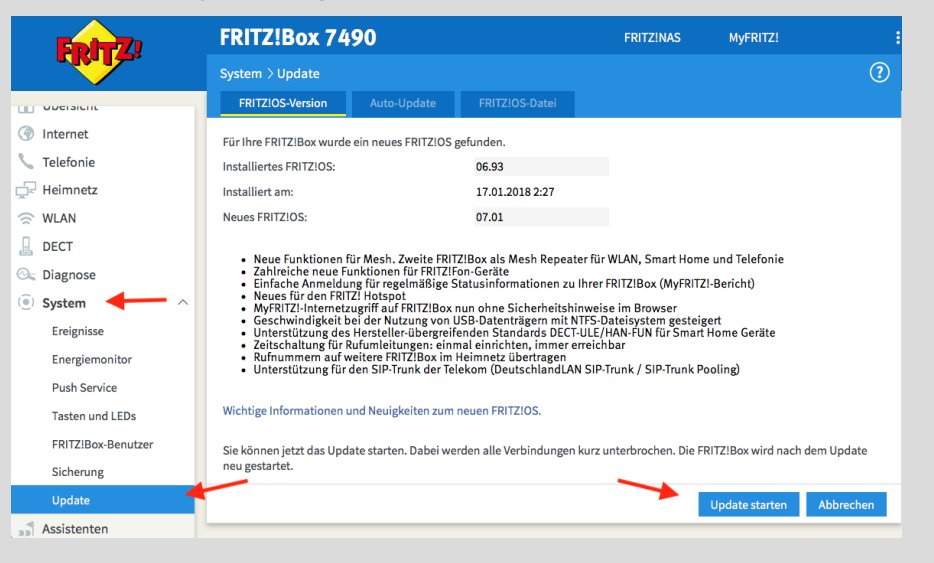

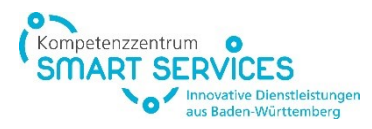

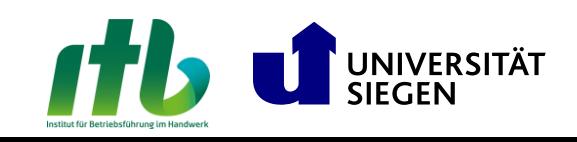

### Der Schlüssel zum Schutz digitaler Daten und Kommunikation

- **Symmetrische Verschlüsselung:** Ein Verfahren, bei dem derselbe Schlüssel zum Verschlüsseln und Entschlüsseln verwendet wird
- Schlüssel: Einheitliches geheimes Element, das für beide Prozesse (Verschlüsseln und Entschlüsseln) genutzt wird
- Verschlüsseln: Prozess, bei dem der Klartext mit Hilfe des Schlüssels in einen unleserlichen Code (Chiffretext) umgewandelt wird
- Entschlüsseln: Prozess, bei dem der Chiffretext mithilfe desselben Schlüssels wieder in den ursprünglichen Klartext zurückverwandelt wird
- Sicherheit: Abhängig von der Geheimhaltung des Schlüssels; wenn der Schlüssel kompromittiert wird, sind sowohl die Verschlüsselung als auch die Entschlüsselung gefährdet

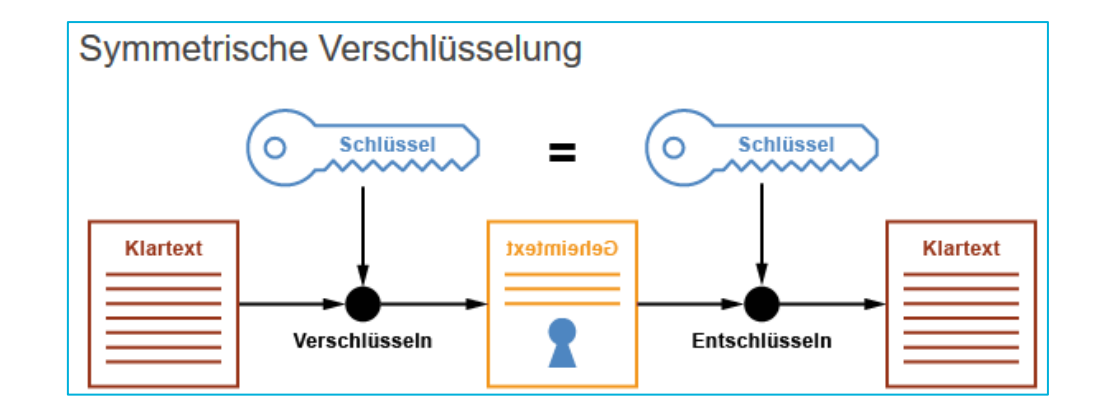

Kompetenzzentrum inovative Dienstleistunge us Baden-Württemberg

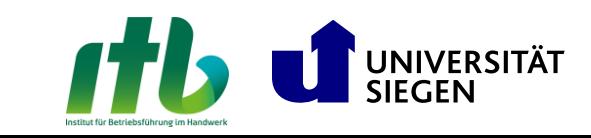

### Der Schlüssel zum Schutz digitaler Daten und Kommunikation

- ◼ **Caesar-Verschlüsselung:** Ein Verschlüsselungsverfahren, bei dem jeder Buchstabe im Klartext um eine feste Anzahl von Stellen im Alphabet verschoben wird
- ◼ **Verschiebung:** Die Anzahl der Positionen, um die ein Buchstabe verschoben wird, bezeichnet man als den Schlüssel der Verschlüsselung
- **Beispiel:** Bei einer Verschiebung um 3 wird "A" zu "D", "B" zu "E" usw.
- Zyklisch: Am Ende des Alphabets wird wieder von vorne begonnen, z. B. wird "Z" bei einer Verschiebung um 3 zu "C"
- Entschlüsselung: Durch eine Verschiebung um die entgegengesetzte Anzahl von Positionen wird der Klartext wiederhergestellt

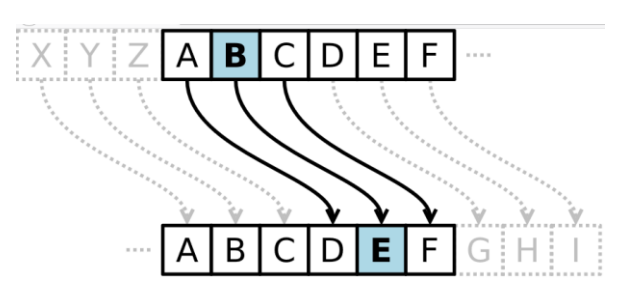

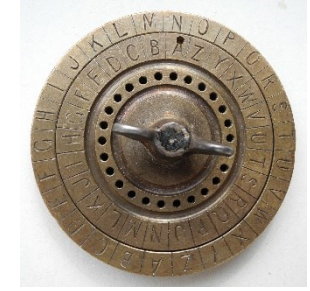

Kompetenzzentrum

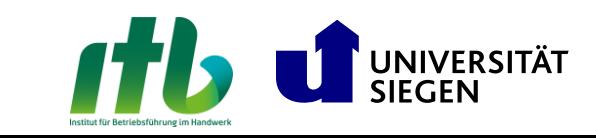

Der Schlüssel zum Schutz digitaler Daten und Kommunikation

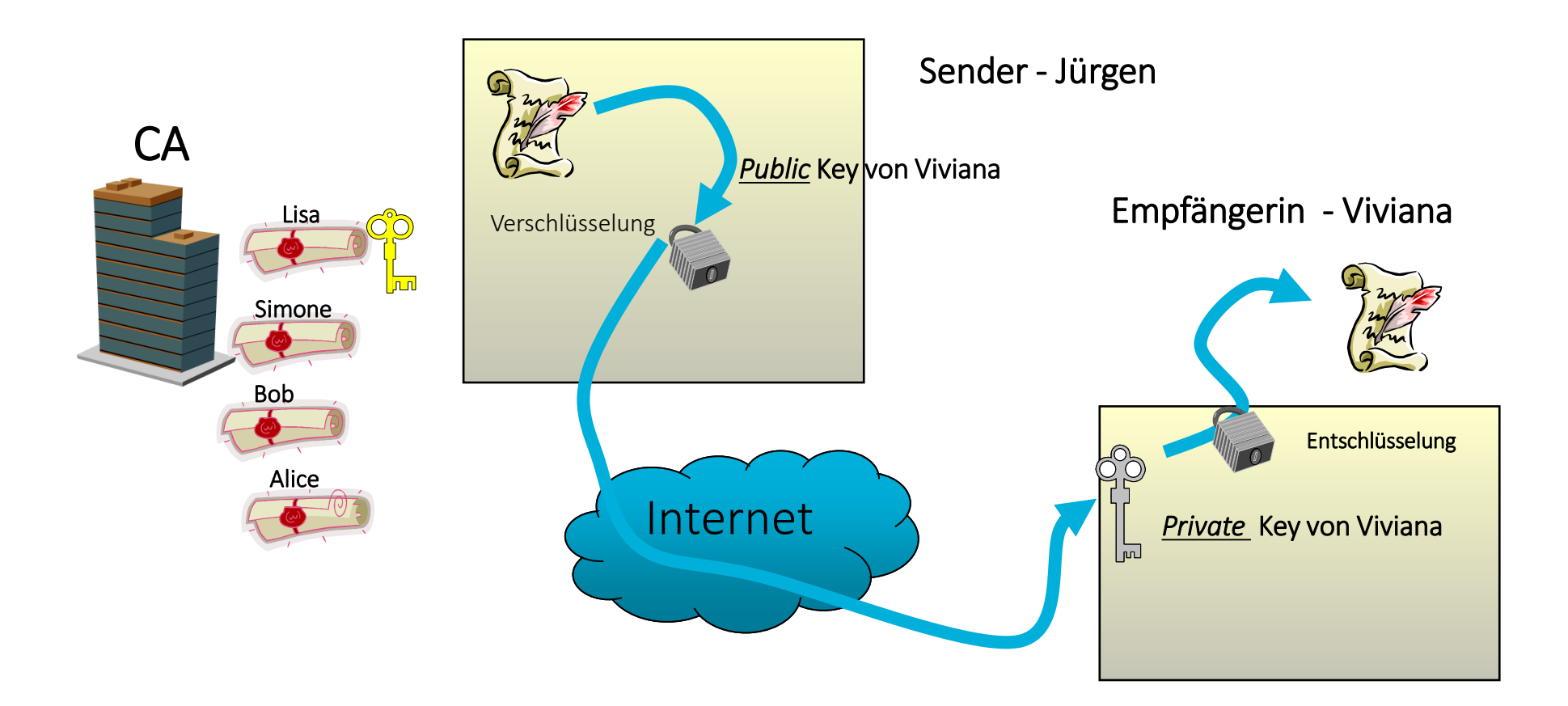

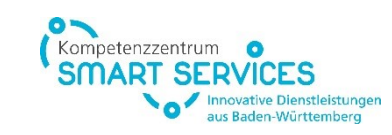

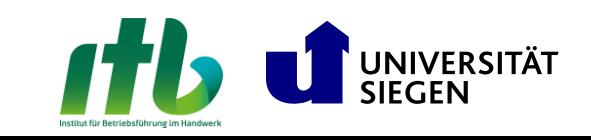

#### Verschlüsselung mit Software

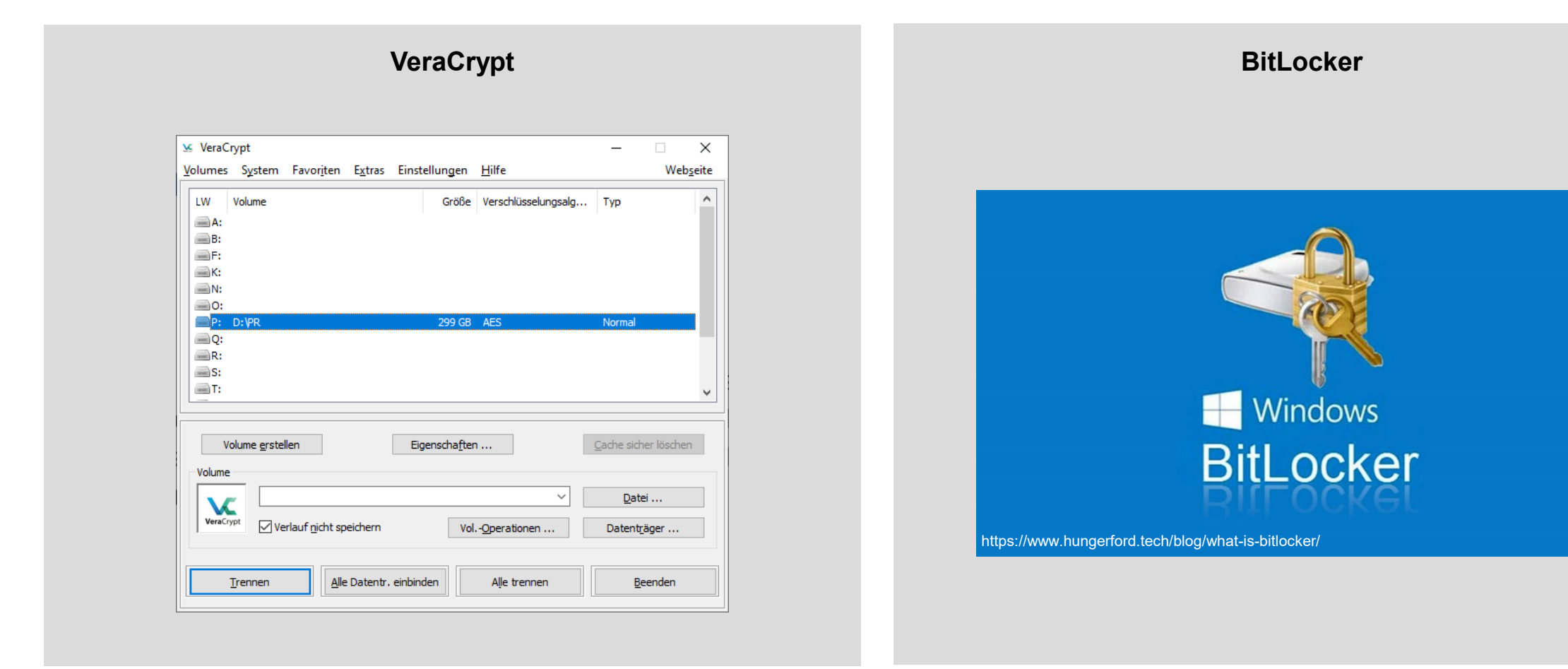

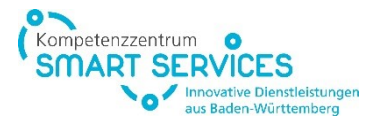

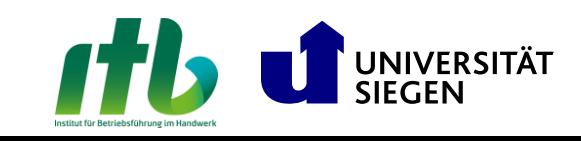

## **7. Hotspot-Nutzung und VPN** Sicher im öffentlichen Netz

**In offenen Netzwerken (Hotspots, z. B. Wifi@DB) ist jede Kommunikation ungesichert und öffentlich.**

**Bei fehlenden Alternativen VPN (Virtual Private Network) nutzen.**

Tipp: Kostenlosen Fernzugang zur eigenen (falls vorhanden) FRITZ!Box einrichten und mit Heimnetz-Einstellungen surfen

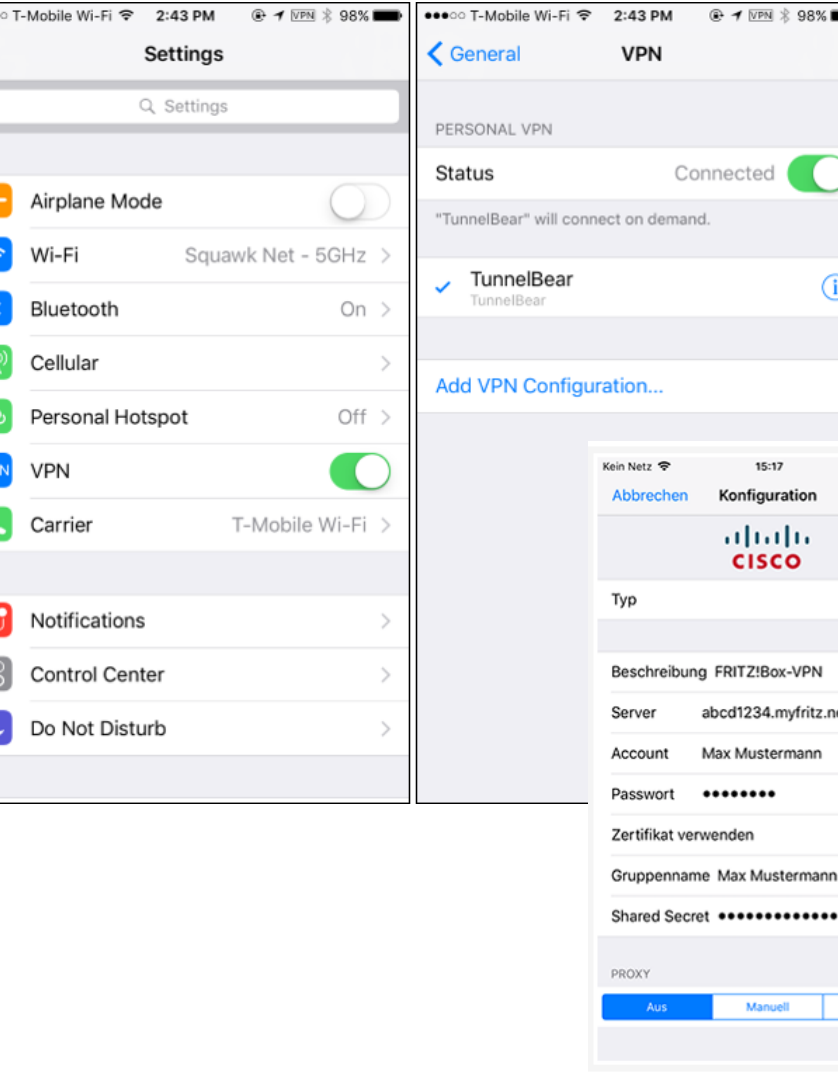

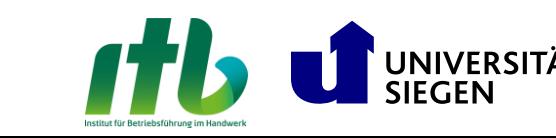

 $VPM \times 98\%$ 

Œ

nfiguration

halo **ISCO** 

TZ!Box-VPN 1234.myfritz.net

**Mustermann** 

..............

 $\Box$ 

Fertig

IPsec

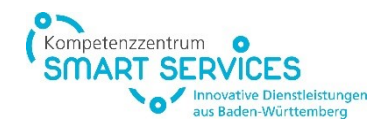

 $\bullet\bullet\bullet\circ$ 

E

Œ

#### **8. Anti-Malware-Software** Schutz vor unerwünschten Bedrohungen

**Für Windows 10 Pro-Nutzer/innen ein kostenloses Antivirus-Programm**

Kompetenzzentrum

**Innovative Dienstleistunger** us Baden-Württemberg

**Anti-Malware-Software sollte niemals deaktiviert werden!**

**z.B. Windows Defender nutzen**

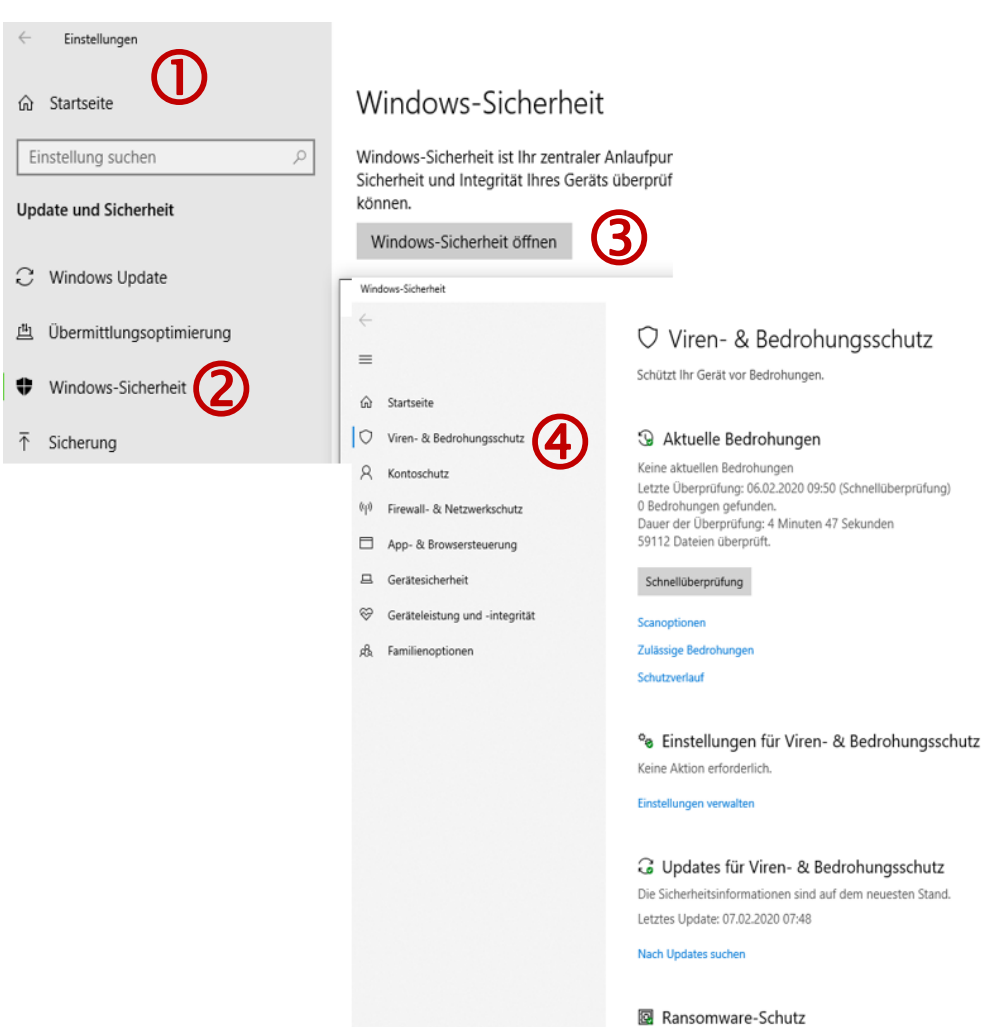

Keine Aktion erforderlich

ancomuses.Schutz vanvalte

<sup>2</sup> Einstellungen

**UNIVERSITÄT** 

#### **9. Software-Update**

#### Software-Updates für maximale Performance und Sicherheit

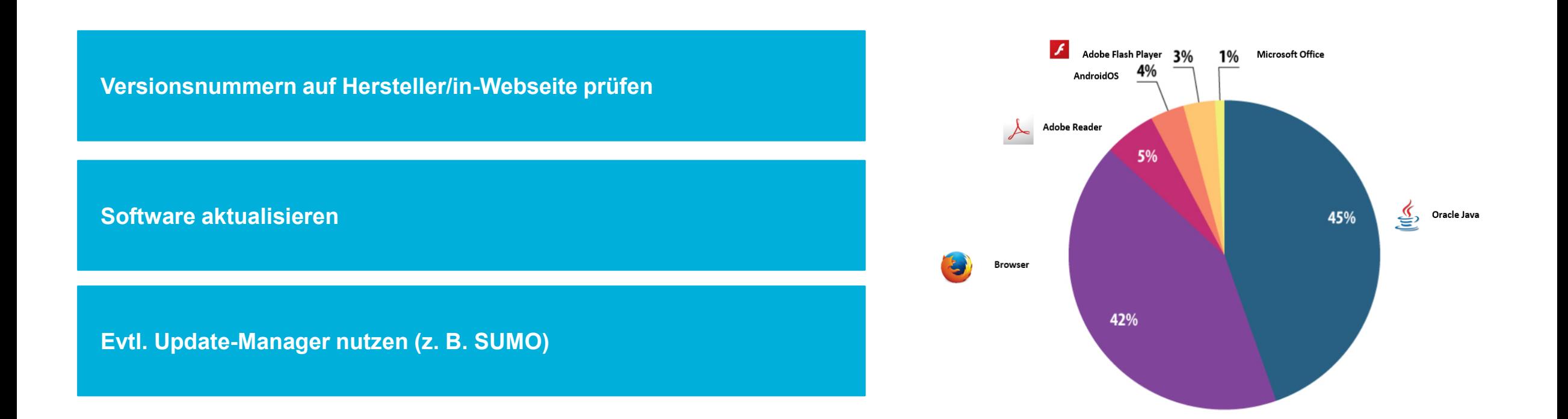

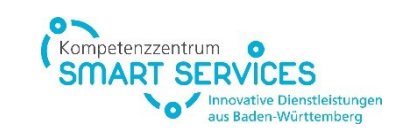

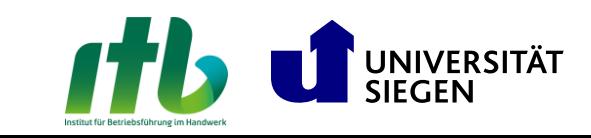

### **10. Visuelle Hacker\*innen stoppen** z.B. Sichtschutzfolie

**Sichtschutz verwenden, der den Betrachtungswinkel des Bildschirmes reduziert**

**Potenziellen visuellen Hacker\*innen Sicht versperren**

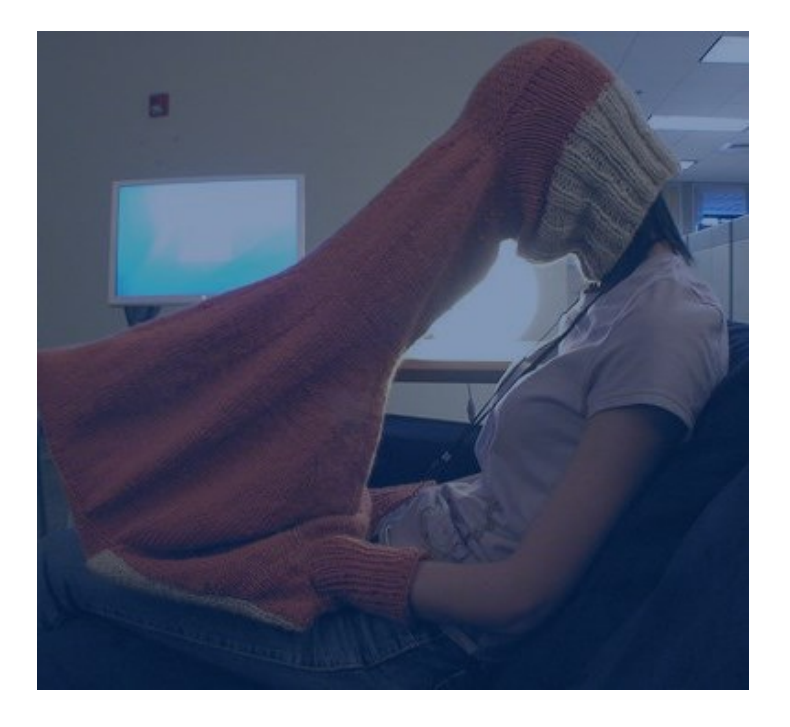

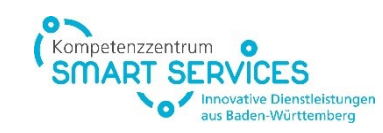

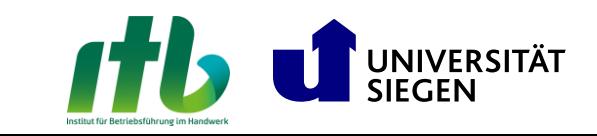

### **Identitätsdiebstahl**

### Schützen Sie, was Ihnen gehört

- **Identitätsdiebstahl** (oder Identitätsbetrug) liegt vor, wenn jemand persönliche Informationen stiehlt und diese Daten zur Vorspiegelung einer falschen Identität zum eigenen Vorteil (z.B. Warenkreditbetrug) nutzt.
- Zu diesen Daten können u.a.
	- Ihr Name,
	- ◼ Ihre Führerschein- und Personalausweisnummer sowie
	- ◼ Kontodaten und Kreditkartennummern gehören.

Kompetenzzentrum

us Baden-Württemberg

- ◼ **Gehen Sie restriktiv mit persönlichen Daten um**
- ◼ **Geben Sie Fremden keine privaten Daten (Fakeprofile)**
	- Kreditauskunfteien benachrichtigen
	- Anzeige erstatten
	- ◼ Finanzinstitute kontaktieren

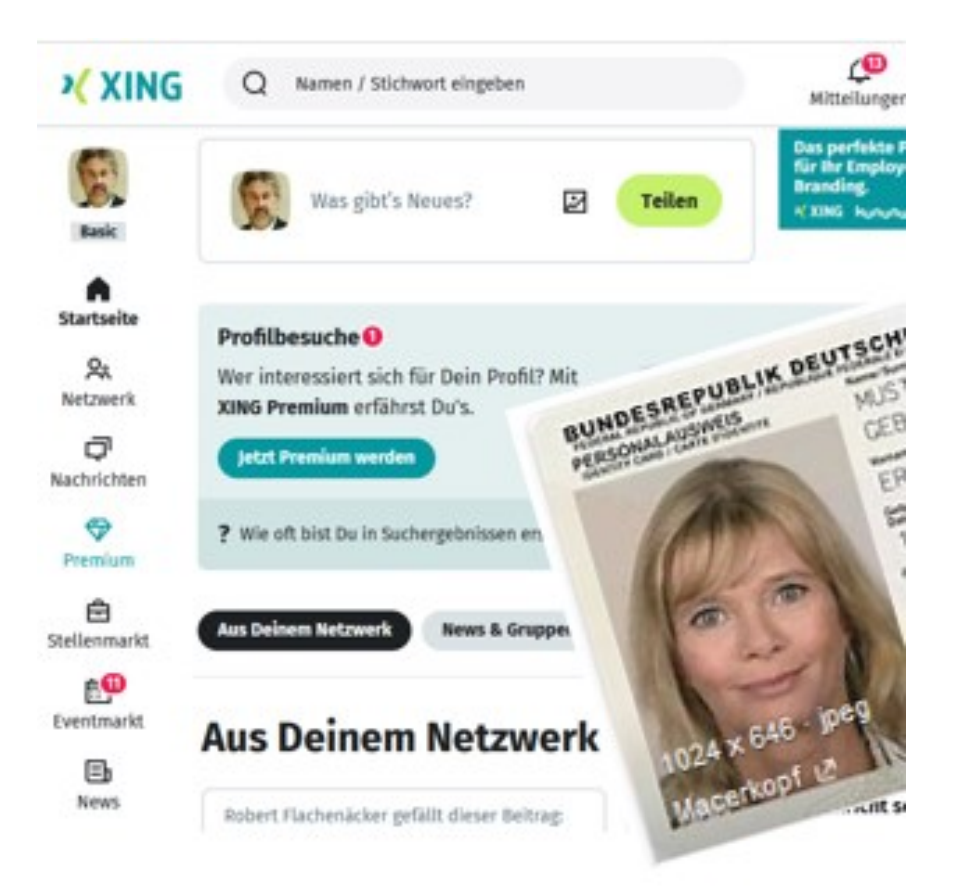

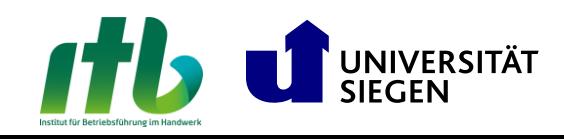

### **Zugänge und Daten schützen** Paretoprinzip

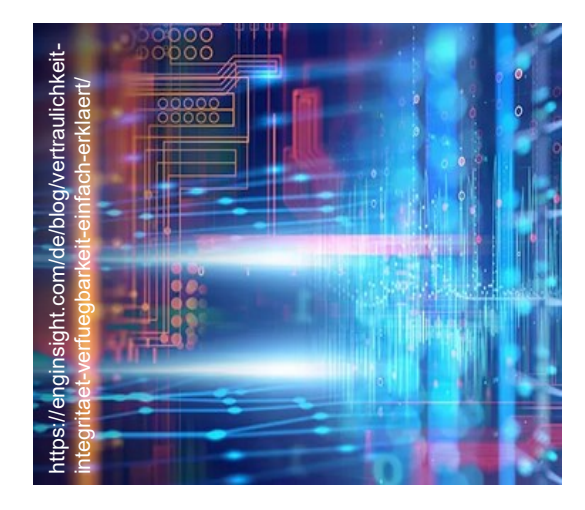

**Verfügbarkeit Vertraulichkeit Integrität**

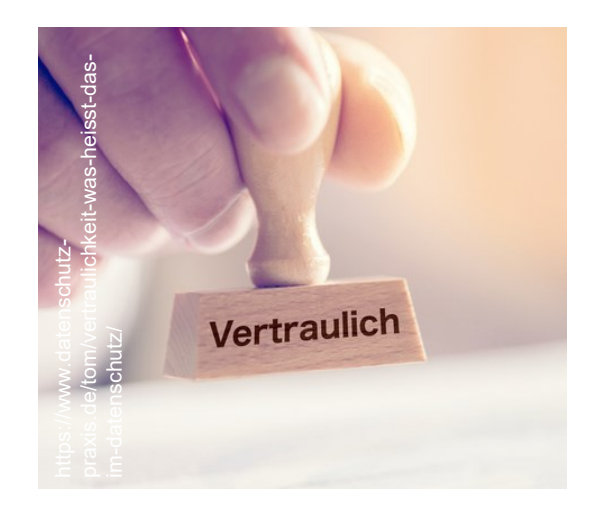

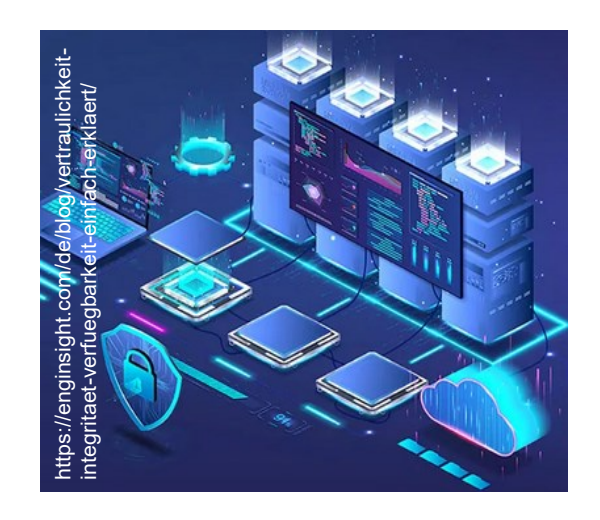

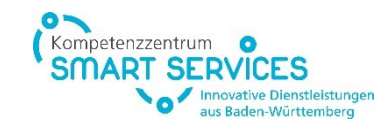

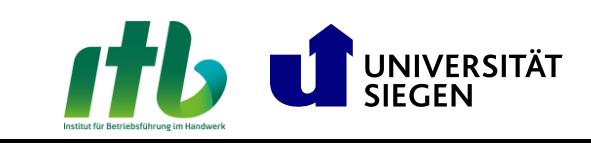

#### **Kontakt für weitere Informationen**

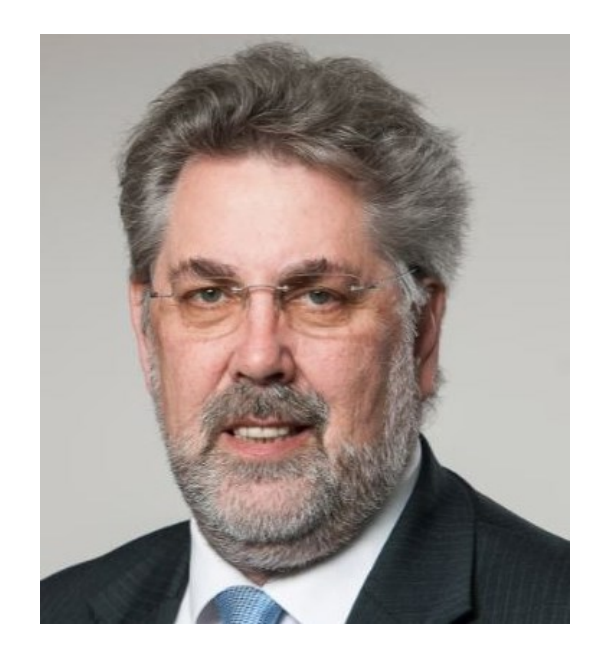

#### **JÜRGEN SCHÜLER**

Physiker & Mathematiker

Magdeburger Str. 80 55218 Ingelheim am Rhein

juergen.schueler@t-online.de Telefon +49 06132 88133

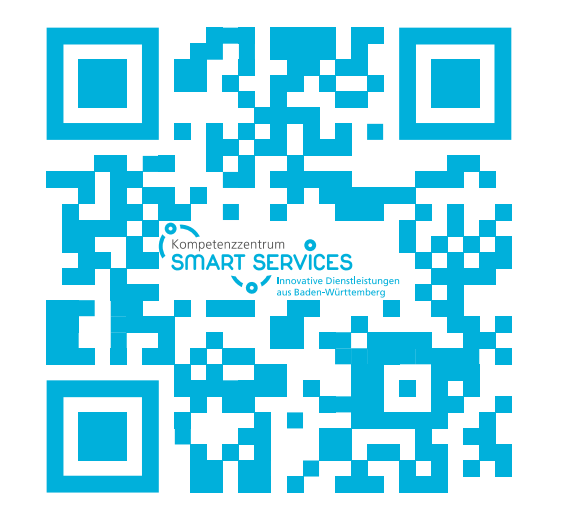

Newsletter des Kompetenzzentrum Smart Services <https://smart-service-bw.de/newsletter/>

Kompetenzzentrum us Baden-Württemberg

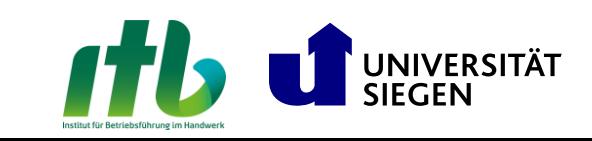

#### **Kontakt für weitere Informationen**

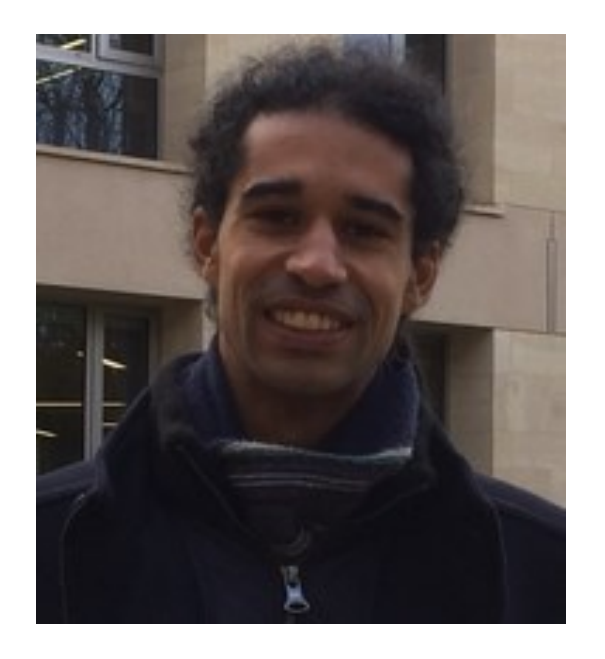

#### **CHRISTOPHE SAID**

Projektleitung "Kompetenzzentrum Smart Services" Universität Siegen

Lehrstuhl für Dienstleistungsentwicklung in KMU und Handwerk Kohlbettstr. 15 57072 Siegen

said@wiwi.uni-siegen.de Telefon +49 271 740 3613

www.wiwi.uni-siegen.de/service-development www.smart-service-bw.de

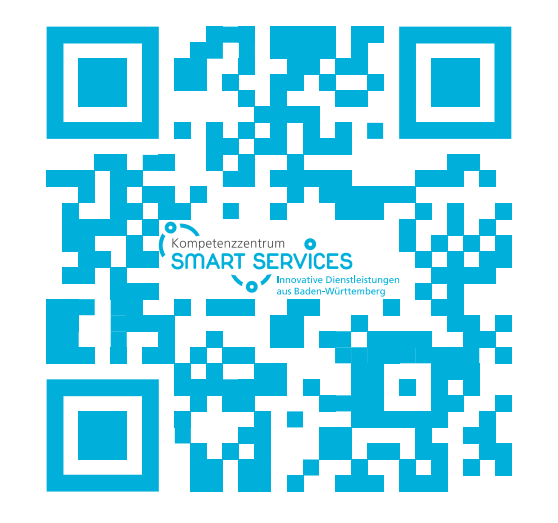

Newsletter des Kompetenzzentrum Smart Services <https://smart-service-bw.de/newsletter/>

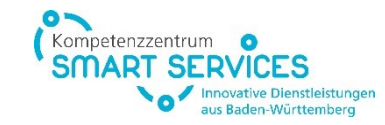

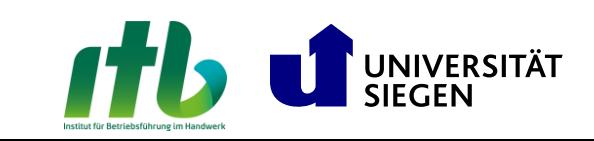

#### **Kontakt für weitere Informationen**

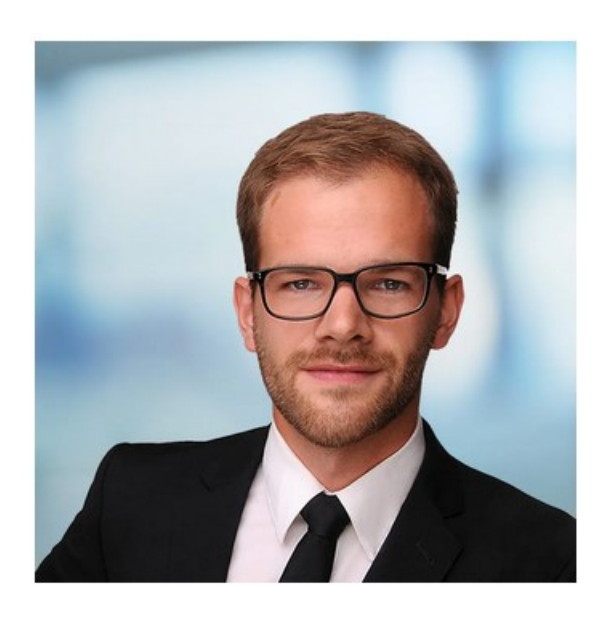

#### **HENRIK LERCHE**

Projektleitung "Kompetenzzentrum Smart Services" itb - Institut für Betriebsführung im DHI e. V.

itb - Institut für Betriebsführung im DHI e. V. Unterweingartenfeld 6 76135 Karlsruhe

lerche@itb.de Telefon +49 721 93 103 - 39

www.itb.de www.smart-service-bw.de

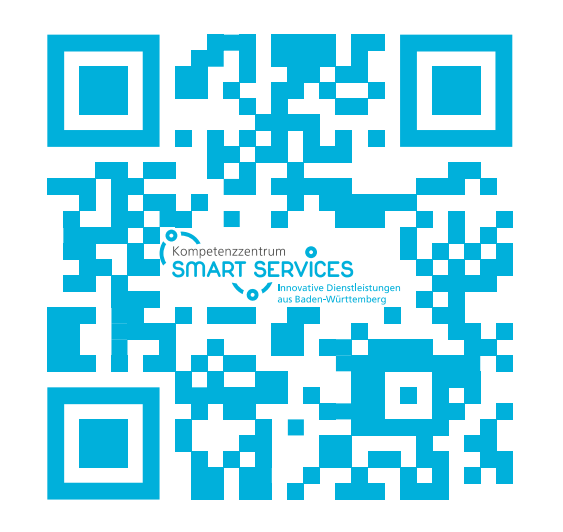

Newsletter des Kompetenzzentrum Smart Services <https://smart-service-bw.de/newsletter/>

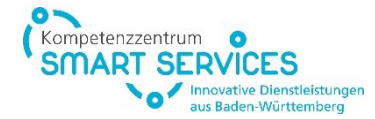

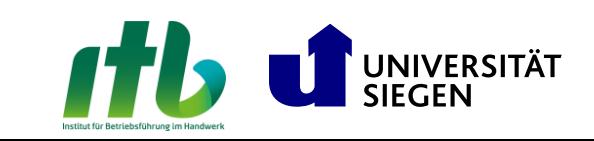